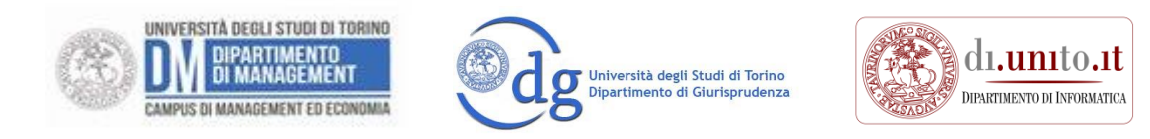

# **Modulo di autocertificazione coerenza curriculum**

## **Per la domanda di ammissione al Corso di Laurea Magistrale in Amministrazione e Gestione Digitale delle Aziende (AGDA)**

Da compilare solo da parte di coloro la cui laurea di provenienza NON RIENTRA tra quelle ammesse d'ufficio **(L-18, L-33, L-14, L-31, LMG-01 e LM-18)** per il requisito curricolare di ammissione al Corso di Laurea Magistrale AGDA

**Per l'ammissione al CdS AGDA di coloro che NON sono in possesso di laurea in una delle classi ammesse d'ufficio, deve essere soddisfatto il seguente requisito di curriculum: min. 90 CFU come somma totale dei CFU della Tabella A del presente modulo.** 

> DICHIARAZIONE SOSTITUTIVA DELL'ATTO DI NOTORIETA' (Artt. 46, 19 e 47 D.P.R. 28 dicembre 2000, n. 445)

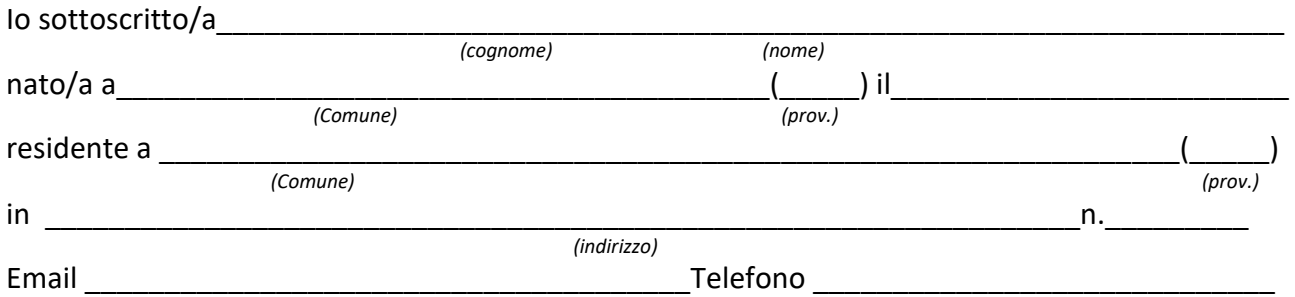

consapevole delle sanzioni penali richiamate dall'art. 76 del D.P.R. 445 del 28 dicembre 2000 per i casi dichiarazioni non veritiere, di formazione o uso di atti falsi, sotto la mia responsabilità

## **DICHIARO**

 di aver superato esami universitari riconosciuti presso i seguenti Corsi di studio (CdS) cioè corsi di laurea triennale, magistrale o a ciclo unico, di livello universitario.

## **Tabella U –** *Inserire i Corsi di studio (CdS) presso cui sono stati superati esami universitari.*

*(NB: se, come spesso accade, tutti gli esami superati rilevanti ai fini della domanda di ammissione sono stati riconosciuti nell'ambito di un unico Corso di studio, ad esempio un singolo Corso di Laurea triennale, sarà sufficiente compilare solo la prima riga della Tabella U. Invece, chi ha più di una laurea oppure ha cambiato corso di studi e non ha ottenuto il riconoscimento i tutti gli esami precedenti nel nuovo corso di studi compilerà tante righe della tabella U quanti sono i corsi di studi che gli/le hanno riconosciuto CFU).*

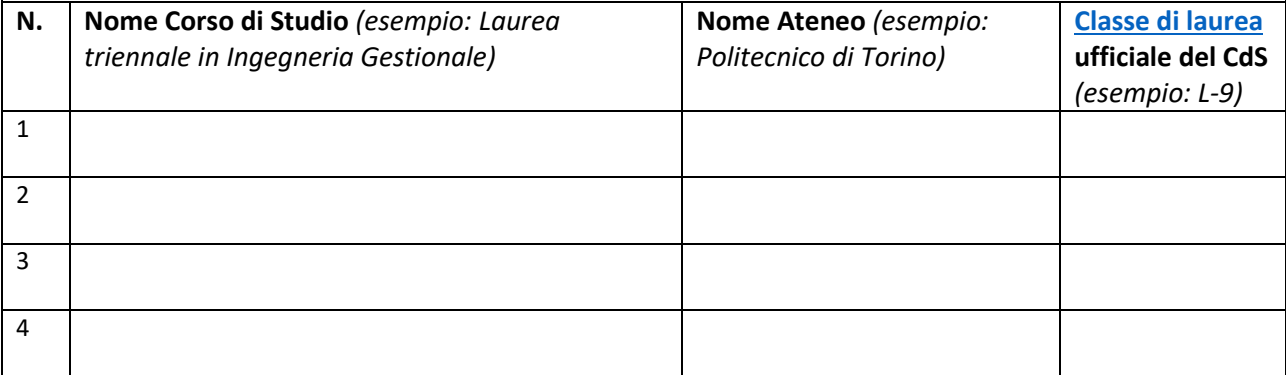

## **E INOLTRE DICHIARO**

 di aver superato i seguenti esami universitari rilevanti al fine del riconoscimento della compatibilità del curriculum:

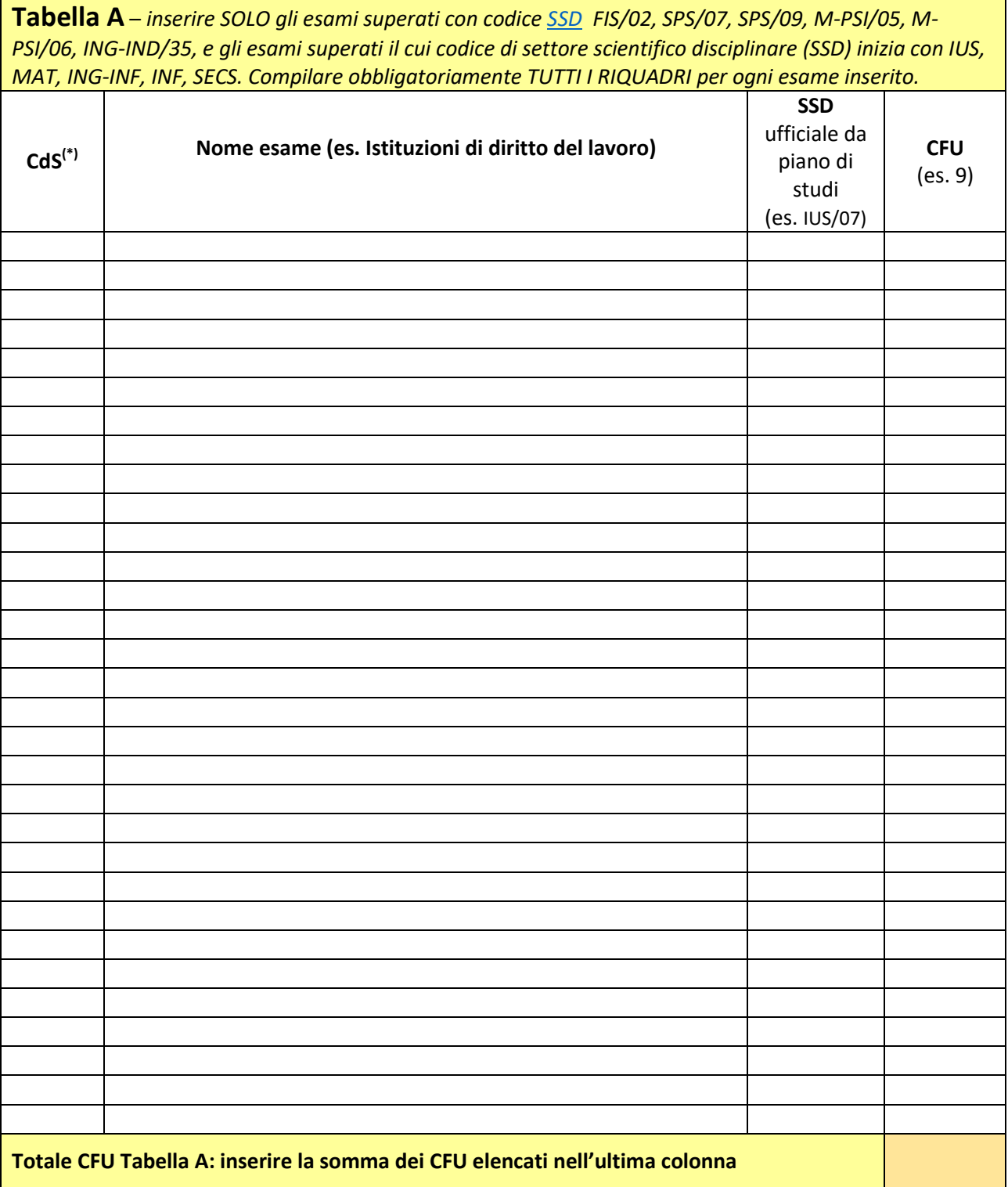

*(\*) ISTRUZIONI- Inserire il numero riportato nella Tabella U come corrispondente al Corso di Studi (CdS) che ha riconosciuto l'esame di cui si sta compilando la riga. Per esempio, se il CdS che ha riconosciuto l'esame di cui si sta compilando la riga è "Corso di Laurea triennale in Ingegneria Gestionale", che è stato elencato nella riga 1 della tabella U, inserire "1" nella prima colonna della tabella A corrispondente all'esame stesso. Se, come spesso succede, tutti gli esami elencati nella Tabella A sono stati riconosciuti da un unico CdS, questo unico CdS dovrà apparire nella riga 1 della tabella U, e quindi nella prima colonna della Tabella A occorrerà indicare "1" per tutti gli esami inseriti.* 

## **Autocertificazione verifica dei requisiti:**

Sulla base della documentazione ufficiale **allegata alla presente domanda** e fornitami dall'Ateneo o dagli Atenei di cui alla tabella U, documentazione ufficiale da cui ho ricavato i dati che ho utilizzato per compilare fedelmente la tabella A, **dichiaro** sotto la mia responsabilità che

**il totale CFU della Tabella A è pari a \_\_\_\_\_\_\_e quindi è almeno pari alla soglia richiesta di 90 CFU.** 

Luogo e data Firma leggibile

ALLEGARE copia documento identità

**TRATTAMENTO DATI.** Autorizzo ai sensi del GDPR - Regolamento UE 2016/679 in materia di protezione dei dati personali - codesta Amministrazione al trattamento dei propri dati ai fini del procedimento. Il conferimento dei dati è obbligatorio ai fini del procedimento per il quale sono richiesti.

\_\_\_\_\_\_\_\_\_\_\_\_\_\_\_\_\_\_\_\_\_\_\_\_\_\_\_\_\_\_\_\_\_\_\_\_\_\_\_\_\_\_ \_\_\_\_\_\_\_\_\_\_\_\_\_\_\_\_\_\_\_\_\_\_\_\_\_\_\_\_\_\_\_\_\_\_\_\_\_\_\_\_\_

\_\_\_\_\_\_\_\_\_\_\_\_\_\_\_\_\_\_\_\_\_\_\_\_\_\_\_\_\_\_\_\_\_\_\_\_\_\_\_\_\_\_ \_\_\_\_\_\_\_\_\_\_\_\_\_\_\_\_\_\_\_\_\_\_\_\_\_\_\_\_\_\_\_\_\_\_\_\_\_\_\_\_\_

Luogo e data **Firma leggibile**